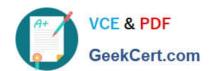

## **VCS-256**<sup>Q&As</sup>

Administration of Veritas InfoScale Availability 7.1 for UNIX/Linux

### Pass Veritas VCS-256 Exam with 100% Guarantee

Free Download Real Questions & Answers PDF and VCE file from:

https://www.geekcert.com/vcs-256.html

100% Passing Guarantee 100% Money Back Assurance

Following Questions and Answers are all new published by Veritas
Official Exam Center

- Instant Download After Purchase
- 100% Money Back Guarantee
- 365 Days Free Update
- 800,000+ Satisfied Customers

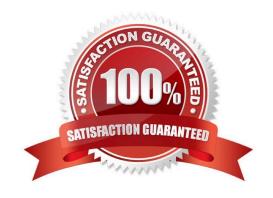

# VCE & PDF GeekCert.com

#### https://www.geekcert.com/vcs-256.html 2024 Latest geekcert VCS-256 PDF and VCE dumps Download

#### **QUESTION 1**

The hastatus command shows a service group in the AutoDisabled state, and Veritas Cluster Server is unsuccessful in bringing the service group online automatically. Which command can the administrator use to reset the AutoDisabled attribute?

- A. hagrp -autoenable -sys
- B. hagrp -flush -sys
- C. hagrp -online -sys
- D. hagrp -modify AutoDisabled 0

Correct Answer: B

#### **QUESTION 2**

An administrator is performing an upgrade from Veritas Cluster Server 6.0 to Veritas InfoScale Availability 7.1. Which feature is installed and licensed?

- A. Veritas Volume Replicator
- B. Cluster File System
- C. Global Cluster Option
- D. Veritas Resiliency Platform

Correct Answer: C

#### **QUESTION 3**

What happens when an administrator executes hastop-local on a system that has an online service group which is frozen persistently?

- A. HAD is killed on the system so the system state changes to faulted in the cluster.
- B. HAD shuts down gracefully but leaves the application running.
- C. The service group is evacuated to another system and HAD shuts down gracefully.
- D. The command is rejected and HAD continues to run.

Correct Answer: A

#### **QUESTION 4**

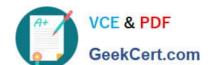

#### https://www.geekcert.com/vcs-256.html 2024 Latest geekcert VCS-256 PDF and VCE dumps Download

Which category of resources is considered by Veritas Cloud Server when determining whether a service group is online?

- A. On-Off
- B. Failover
- C. On-Only
- D. Persistent

Correct Answer: A

#### **QUESTION 5**

How is the Authority attribute of a global service group used?

A. to authorize the users who have administrative privileges over the global service group

B. to authorize the cluster on which all administrative actions should be performed for the global service group

C. to give authority for automated failover of the global service group across remote clusters

D. to specify the right to attempt bringing the global service group online in the cluster

Correct Answer: D

Reference: https://sort.symantec.com/public/documents/vcs/6.0/aix/productguides/html/vcs\_admin/apds04.htm

**VCS-256 Practice Test** 

VCS-256 Study Guide

VCS-256 Braindumps